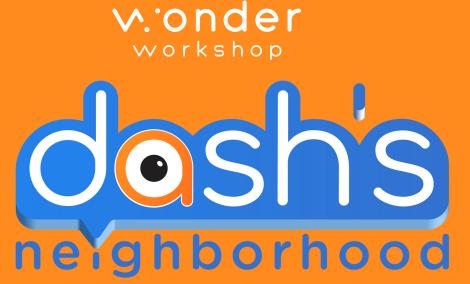

## INSTRUCTIONS FOR ACCESSING DASH ROBOT SIMULATOR

TEACHER CODE: \_\_\_\_\_\_

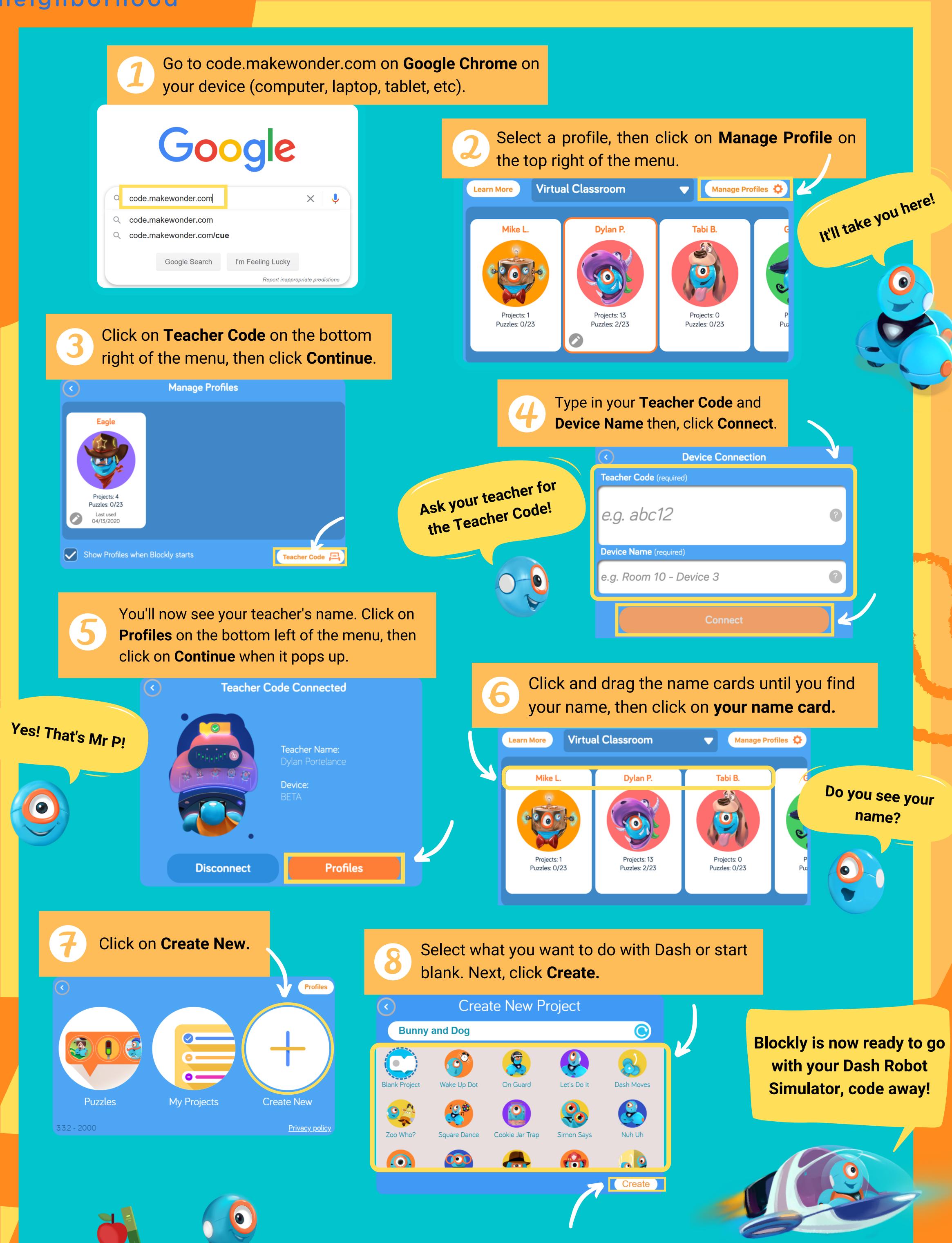

For more information, visit makewonder.com